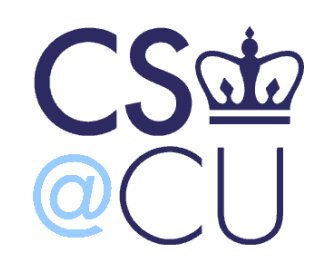

C

### COMsW 1003-1

# Introduction to Computer Programming in **C**

Lecture 6

Spring 2011

#### Instructor: Michele Merler

http://www1.cs.columbia.edu/~mmerler/comsw1003-1.html

#### Announcements

#### Homework 1 is due next Monday

Exercise 2 is out

C

# Today

• Strings

• Control Flow

• Loops (if time permits)

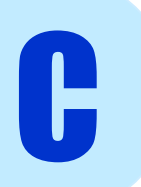

#### Review - arrays

• Multidimensional arrays

int  $X[4][3]$ ; // a matrix containing  $4x3 = 12$  integers

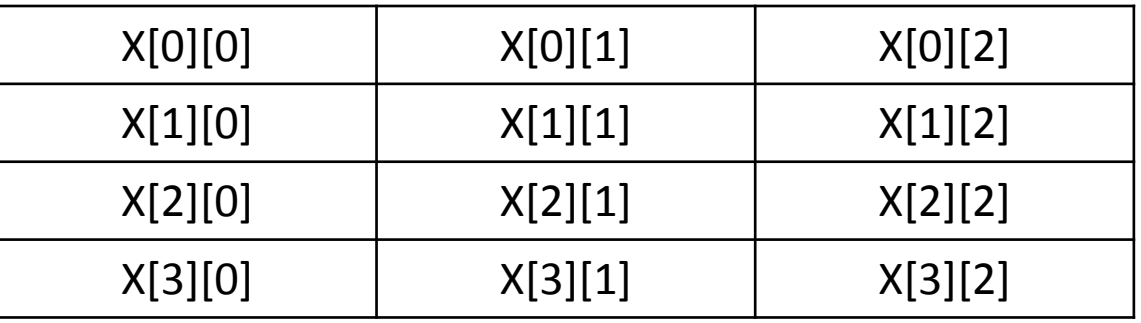

• Indexing starts at 0!  $X[0][0] = 1;$  $X[3][1] = 7;$ 

C

• Initialize says int  $arr[4] = \{ 3, 6, 7, 89 \};$ int arr2[2][4] = {  $\{19, 2, 6, 99\}$ ,  $\{55, 5, 555, 0\}$  }; int  $arr[ ] = { 3, 6, 77 }$ ; This automatically allocates memory for an array of 3 integers

# **Strings**

- Strings are arrays of char
- '\0' is a special character that indicates the end of a string

$$
\text{char } s[6] = \{ 'H', 'e', '1', '1', '0', '10' \};
$$

We need 6 characters because there is '\0'

'H' 'e' 'l' 'l' 'o' '\0'

char  $s[10] = "Hello"$ ;

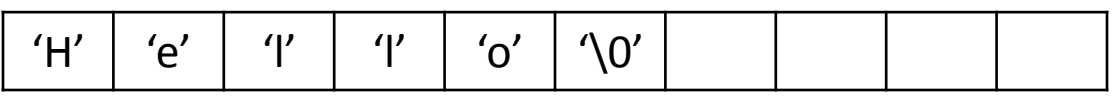

char  $s[6]$ ;  $S[0] = 'H'$ ;  $s[1] = 'e'$ ;  $s[2] = 'l'$ ;  $s[3] = 'l';$  $s[4] = '0';$  $s[5] = '0';$ 

• Difference between string and char

$$
\begin{array}{ccc}\n\text{char } c = & 'a' & ; \\
\text{char } s[2] = & 'a'' & ; \overline{a' \quad \sqrt{0'}}\n\end{array}
$$

# Strings functions

String specific functions are included in the library string.h

#include <string.h>

char  $s[6]$ ;  $s = "Hello"$ ; Illegal ! String assignment can be done only at declaration!

• strcpy() : copy a string to another

strcpy( $string1$ ,  $string2$ ); Copy string2 to string1

```
char s[6];
strcpy(s, "Hello");
```
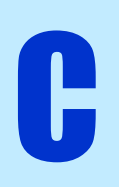

## String functions

String specific functions are included in the library string.h

• strcmp() : compare two strings

strcmp(  $string1$  ,  $string2$  ); Returns:

C

0 if string1 and string2 are the same value != 0 otherwise

```
char s1[] = "Hi";
char s2[ ] = "Him" ;char s3[3];
strcpy( s3, s1 );
int x = strcmp( s1, s2); // x := 0int y = strcmp( s1, s3); // y = 0
```
# Strings functions

String specific functions are included in the library string.h

• strcat() : concatenate two strings

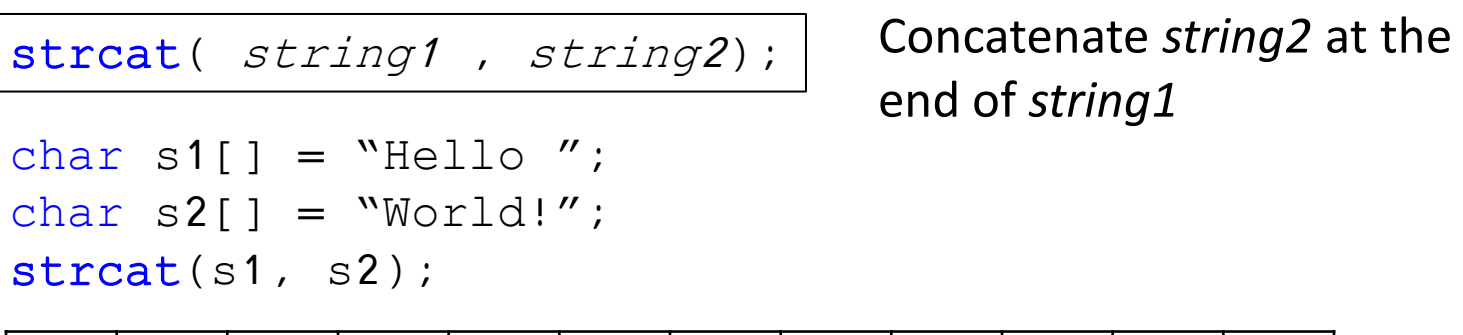

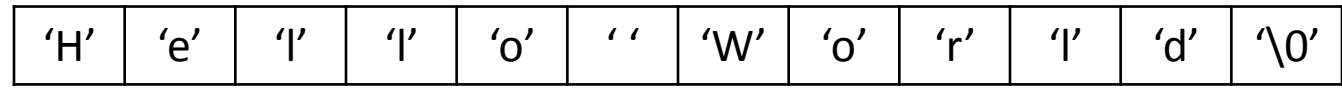

• strlen() : returns the length of a string (does not count ' $\langle 0' \rangle$ 

strlen( string );

C

char  $s1$   $=$  "Hello"; int  $x = strlen(s1)$ ; //

$$
x = 5
$$

# Reading Strings

Use functions from library stdio.h

• fgets() : get string from standard input (command line)

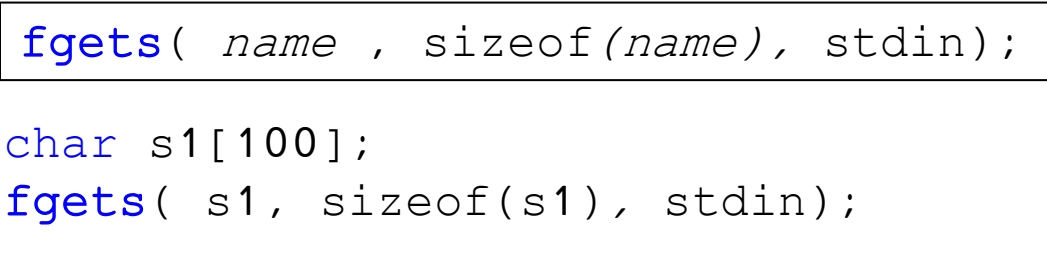

Reads a maximum of sizeof(*name*) characters of a string from stdin and saves them into string *name*

NOTE: fgets() reads the newline character '\n', so we should substitute it with '\0';

 $s1[strlen(s1)-1] = '0';$ 

C

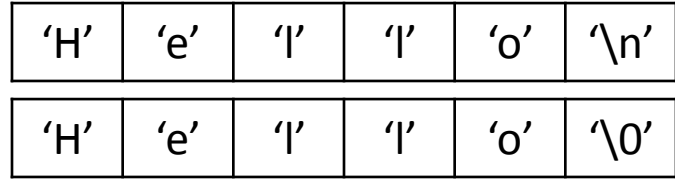

• sizeof() : returns the size (number of bytes occupied in memory) of a variable (for strings it counts the number of elements, including '\0')

## Reading numbers – Option 1

- First, read a string
- Then, convert string to number
- sscanf() : get string from standard input (command line)

```
sscanf ( string, "format", &var1, ..., &varN);
```

```
char s1[100];
int x, y;
printf("Please enter two numbers separated by a space\n")
fgets( s1, sizeof(s1), stdin);
```
User enters: 3 18

sscanf( s1, "%d %d", &x, &y );

 $// x = 3; y = 18;$ 

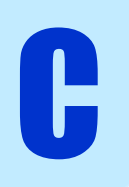

# Reading numbers – Option 2

- Read directly the number
- scanf() : get string from standard input (command line) and automatically convert into a number

scanf ( "format", &var1, ..., &varN);

```
int x, y;
printf("Please enter two numbers separated by a space\n")
```
User enters: 3 18

scanf( "%d %d", &x, &y );

 $// x = 3; y = 18;$ 

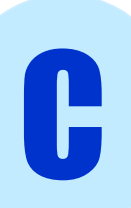

## Strings functions - recap

char  $s1$ [] = "Hello"; char  $s2$ [] = "He"; int x; char c;

- strcmp( $s1, s2$ )  $x =$  strcmp(s1, s2) //  $x := 0$
- strcpy $(s1, s2)$ strcpy( s2, s1 );  $//$  s2 = "Hello"

• strcat(s1, s2) strcat( s2, s1 );  $//s2 = "HelloHello"$ 

- strlen(s)  $x = strlen(s1);$  //  $x = 5;$
- sizeof( s )  $x = \text{sizeof}(s1);$  //  $x = 6;$
- fgets(s, sizeof(s1), stdin)
- sscanf(s, "%d", &var)

C

fgets( s1, sizeof(s1), stdin); sscanf( s1, "%d%c", &x, &c); User enters "7R"

//  $x = 7$ ;  $c = 'R'$ ;

sumNums.c

#### Example – sumNums.c

## Control Flow

- So far we have seen **linear programs**, statements are executed in the order in which they are written
- What if we want to skip some instructions, or execute them only under certain conditions?
- Solution: **control flow**

## Control flow – General syntax

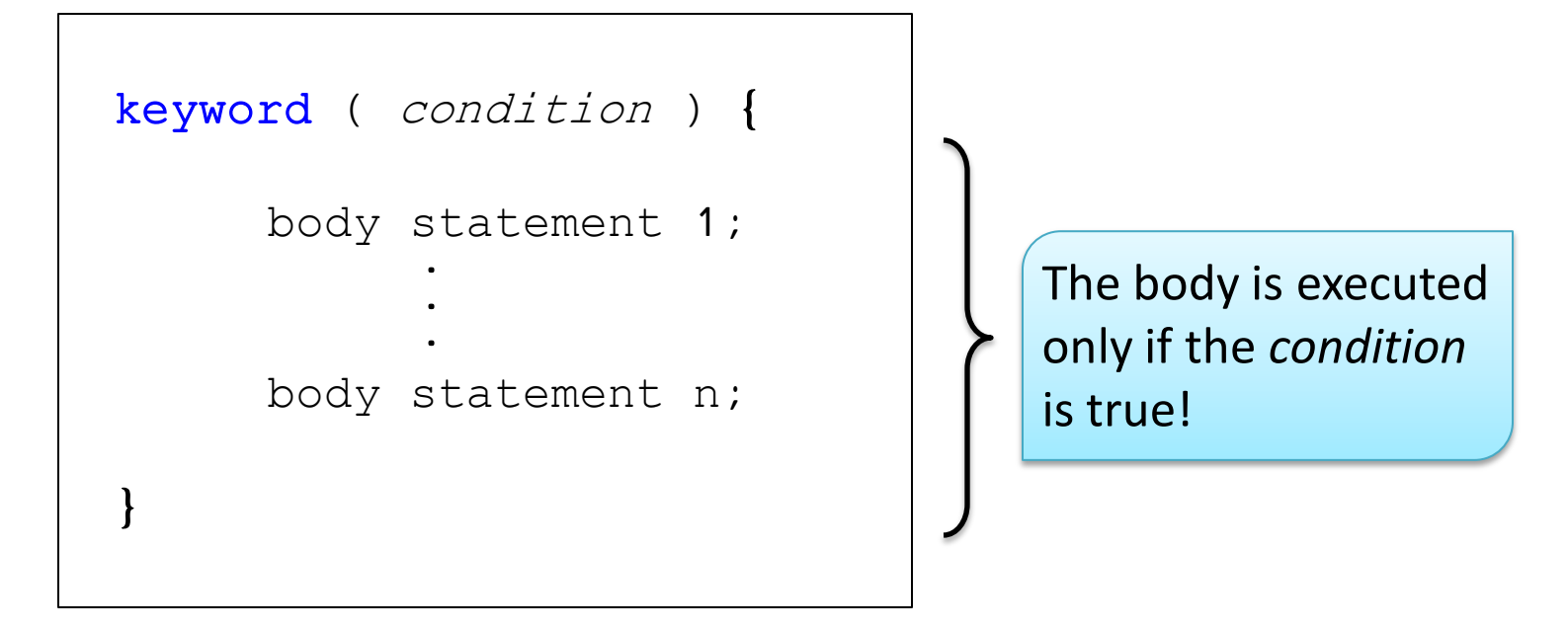

If the body of the control flow has only one statement, we can **optionally** not use the  $\{ \}$ 

```
keyword ( condition )
     body statement 1;
```
## Control flow – if

• To execute a particular body of statements only **if** a particular *condition* is satisfied

```
if ( condition ) {
      body statement 1;
      body statement n; 
}
            .<br>.<br>.
```
C

#### Example

int  $x = 3$ ,  $y$ ; if (  $x > 2$  ) { x++;  $y = x;$ }

printf(" $y = %d\{n", y\};$ 

## Control flow - else

• To execute a particular body of statements only **if** a particular *condition* is **not** satisfied

```
int x = 3, y;
                                       if (x > 2) {
                                             x++;
                                             y = x;}
                                       else {
                                             y = 2 * x;}
                                       print(f''y = %d\ln'', y);17
                                       Example
if ( condition ) {
     body statement 1;
     body statement n; 
}
else {
     body statement 1;
     body statement m; 
}
             .<br>.<br>.
             . . .
```

$$
int x = 3, y = 1;
$$

 $if(x > 2)$  $if(x == 4)$  $y = x;$ 

else

$$
y = 2 * x;
$$

 $print(f('y = %d\nu', y))$ ;

int 
$$
x = 3
$$
,  $y = 1$ ;

if(
$$
x > 2
$$
)  
if( $x == 4$ )  
 $y = x$ ;

else

$$
y = 2 * x;
$$

 $print(f''y = %d\nu'', y);$ 

else refers always to the last  $if$  that was not already closed by another else

$$
int x = 3, y = 1;
$$
\n
$$
if ( x > 2 ) { \n\n
$$
if ( x == 4 ) { \n\n
$$
y = x;
$$
\n}  
\n
$$
else { \n\n
$$
y = 2 * x;
$$
\n}
$$
\n}\n
$$
$$

This is why we need brackets and indentation!

$$
printf("y = %d\n',y);
$$

$$
int x = 3, y = 1;
$$
\n
$$
if (x > 2) {\n {if (x == 4) {\n {y = x}; \n } \n } \n } else { y = 2 * x; \n }
$$

printf(" $y = %d\{n", y\};$ 

C

Using brackets we can change the  $if$  to which the else refers

## Control flow - Switch

Equivalent to a series of if/else statements

```
}
\overline{E}switch ( variable ) {
            case val1: 
                      statement 1;
                      break;
            case val2: 
                       statement 1;
                  /* fall through */
            default:
                       statement 1;
                      break; 
    }
                          .<br>.<br>.
                          . . . . . . .<br>.<br>.
```

```
int i,j;
switch( i ) {
 case 1:
      j = i + 1;break;
 case 10: 
      \dot{\tau} = \dot{\tau} - 1;default: 
      \dot{7} = 1;
```
### Control flow - Switch

Equivalent to a series of if/else statements

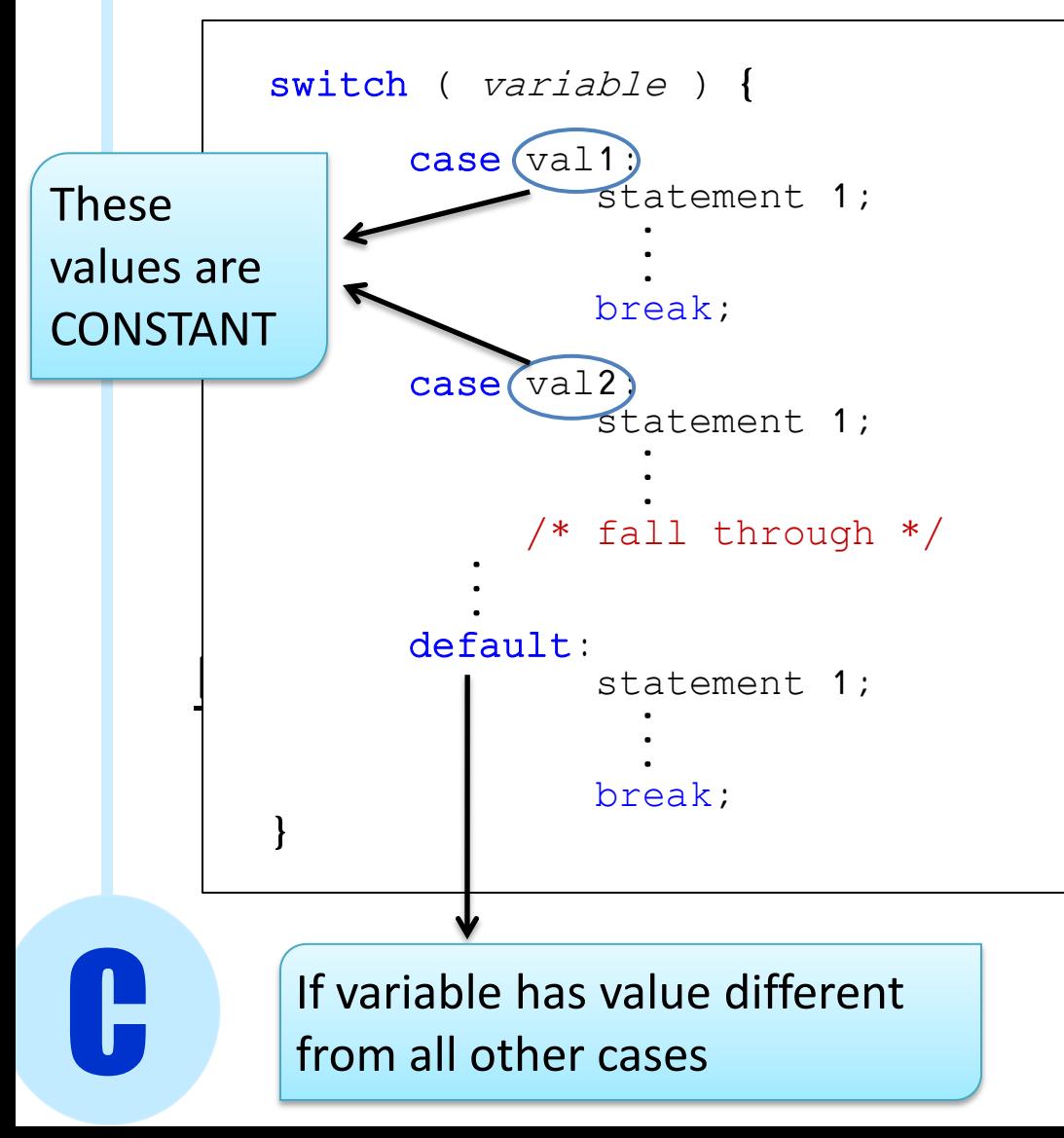

int i,j; switch( i ) { case 1:  $j = i + 1;$ break; case 10:  $\dot{\tau} = \dot{\tau} - 1;$ default:  $\dot{7}$  = 1; } **i j** 1 2 10 1 Any other number 1

23

## Control flow - Switch

Equivalent to a series of if/else statements

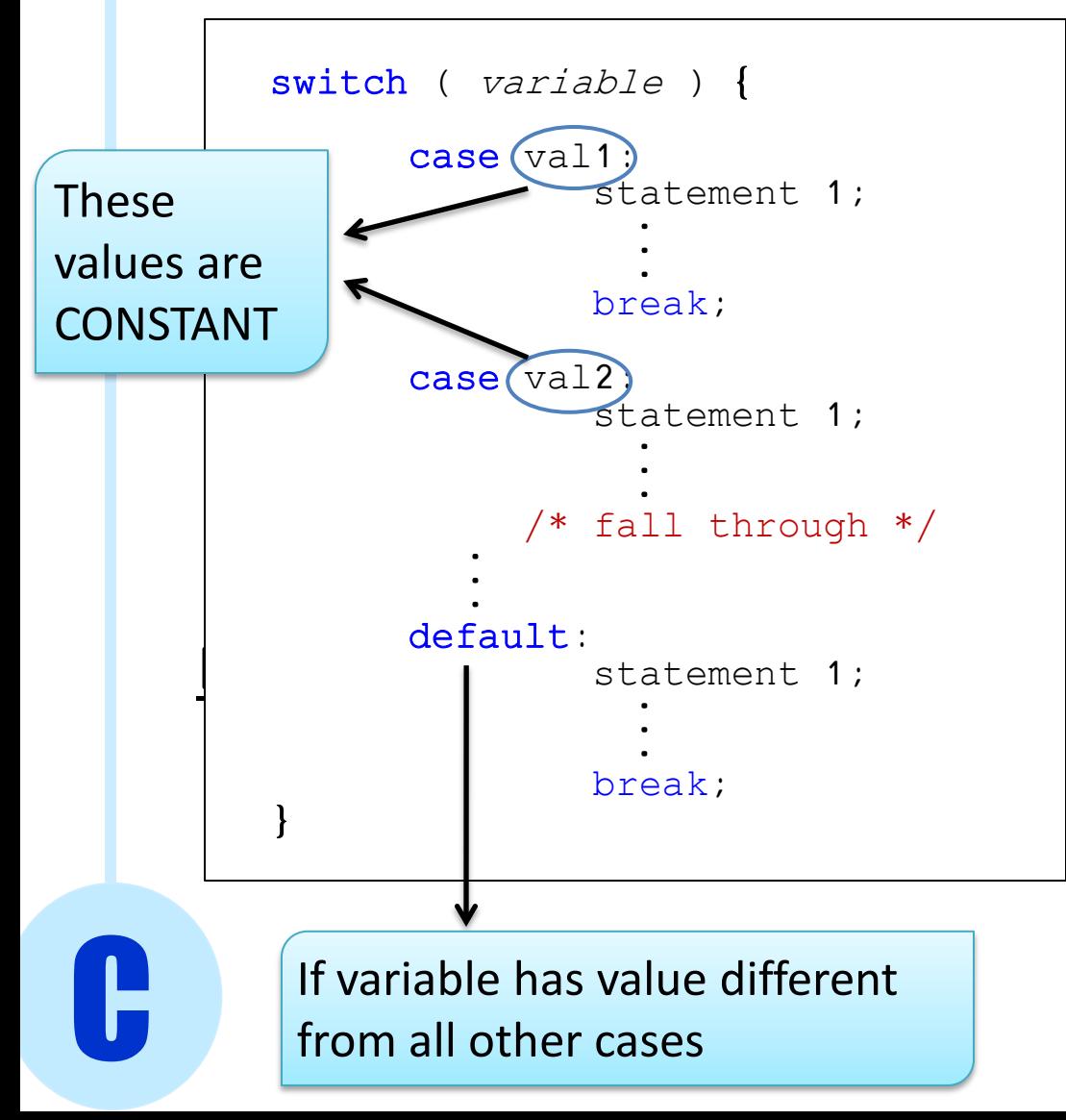

```
int i,j;
switch( i ) {
 case 1:
      j = i + 1;break;
 case 10: 
      \dot{\tau} = \dot{\tau} - 1;default: 
      \dot{\tau} = 1;
}
      After last case I can
      avoid using break
```
## Switch

#### Equivalent to a series of if/else statements

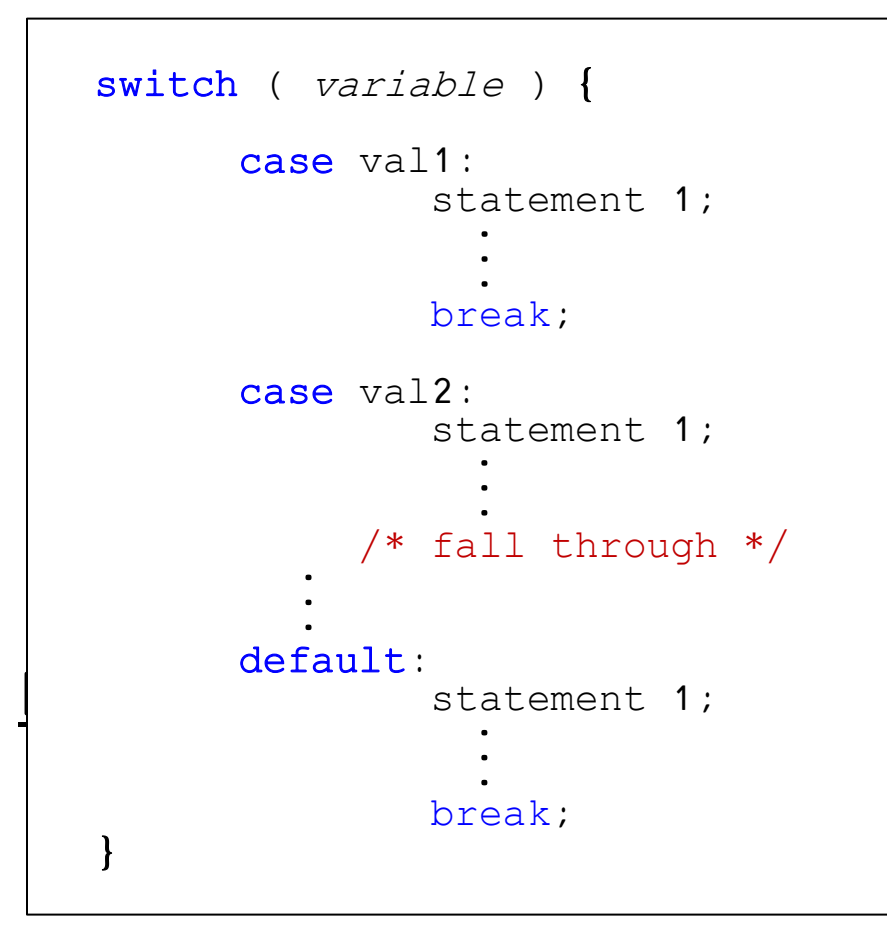

int i,j; switch( i ) { case 1:  $j = i + 1;$ break; case 10:  $j = i - 1;$ default:  $\dot{7}$  = 1; }

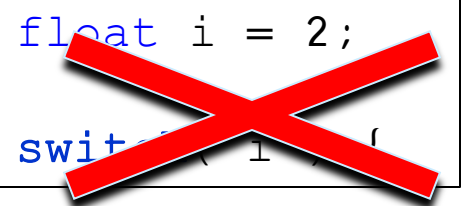

variable can only be char or int!

## Control Flow - Loops

- What if we want to perform the same operation multiple times?
- Example: we want to initialize all elements in a 100 dimensional array of integers to the value 7

```
int arr[100];
arr[0] = 7;arr[1] = 7;arr[2] = 7;arr[3] = 7;arr[99] = 7;
```
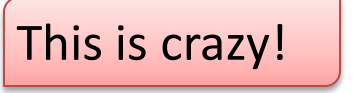

#### Loops - while

• To execute a particular body of statements only **until** a particular *condition* is satisfied

```
while ( condition ) {
      body statement 1;
      body statement n; 
}
            .<br>.<br>.
```
#### Example

```
int i = 0;
int arr[100];
while( i < 100 ) {
   arr[i] = 7;i++;
}
```
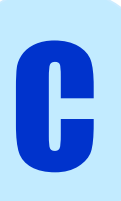

### Loops – do/while

• **First** execute body statements, **then** check if *condition* is satisfied

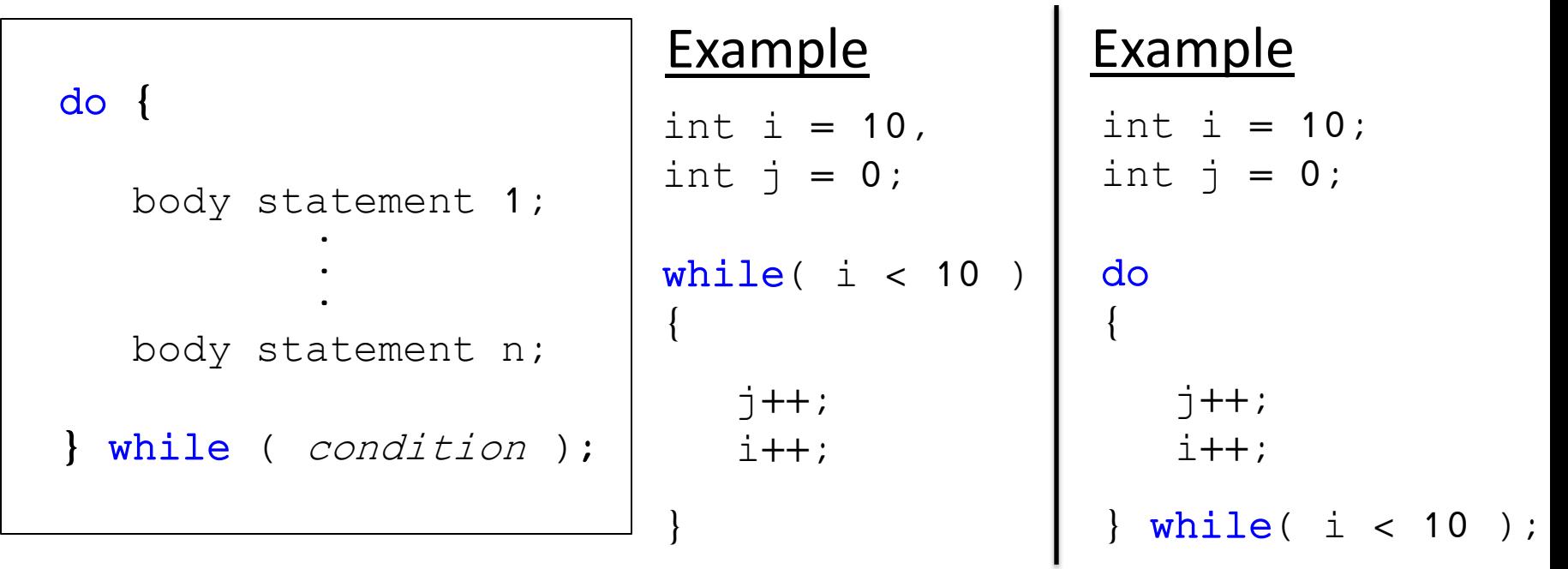

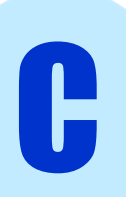

### Loops – do/while

• **First** execute body of statements, **then** check if *condition* is satisfied

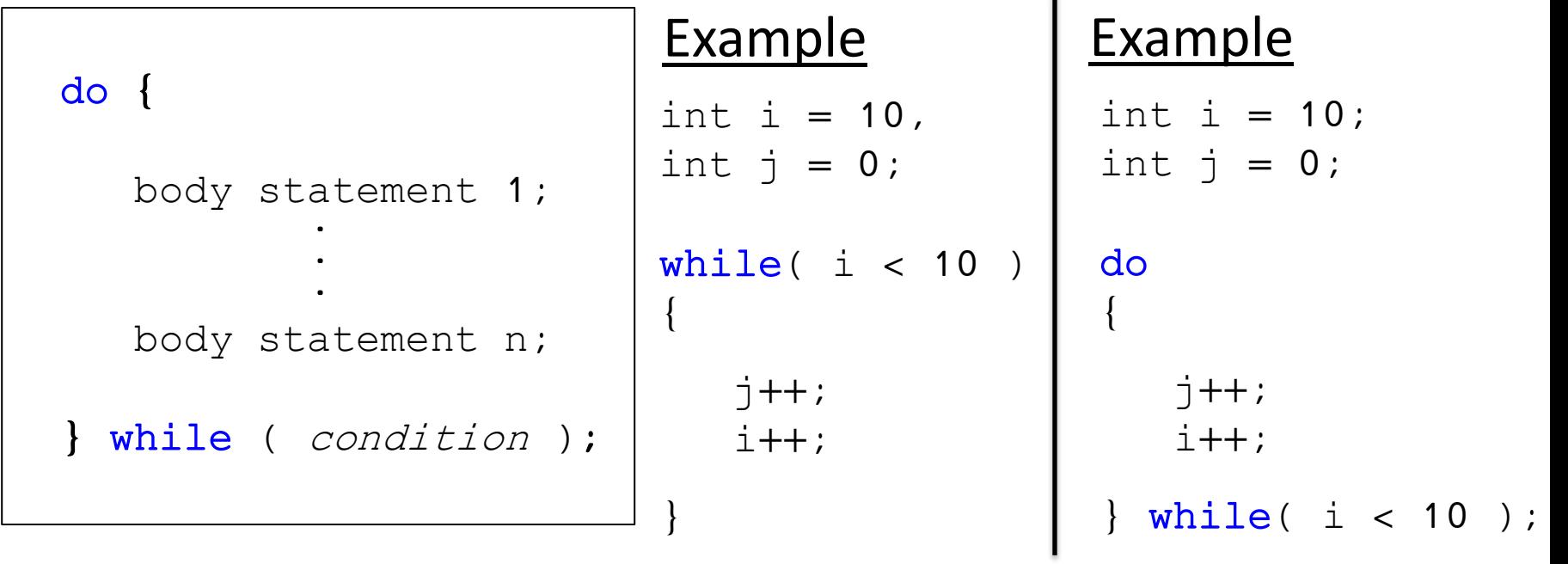

#### Loops - break

• To interrupt a loop once a certain condition different from the one in the loop declaration

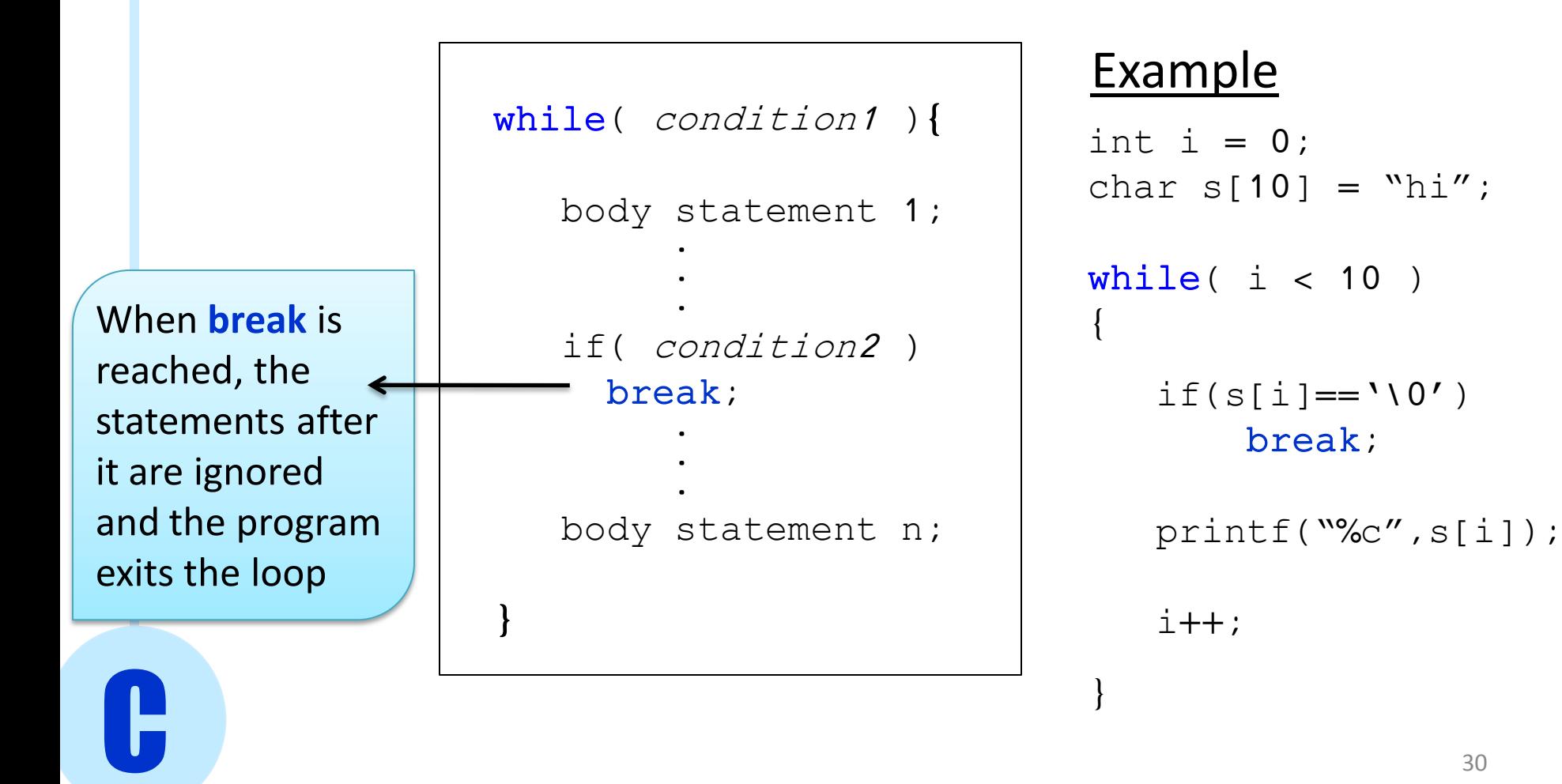

#### Loops - continue

• To ignore the following instructions in a loop

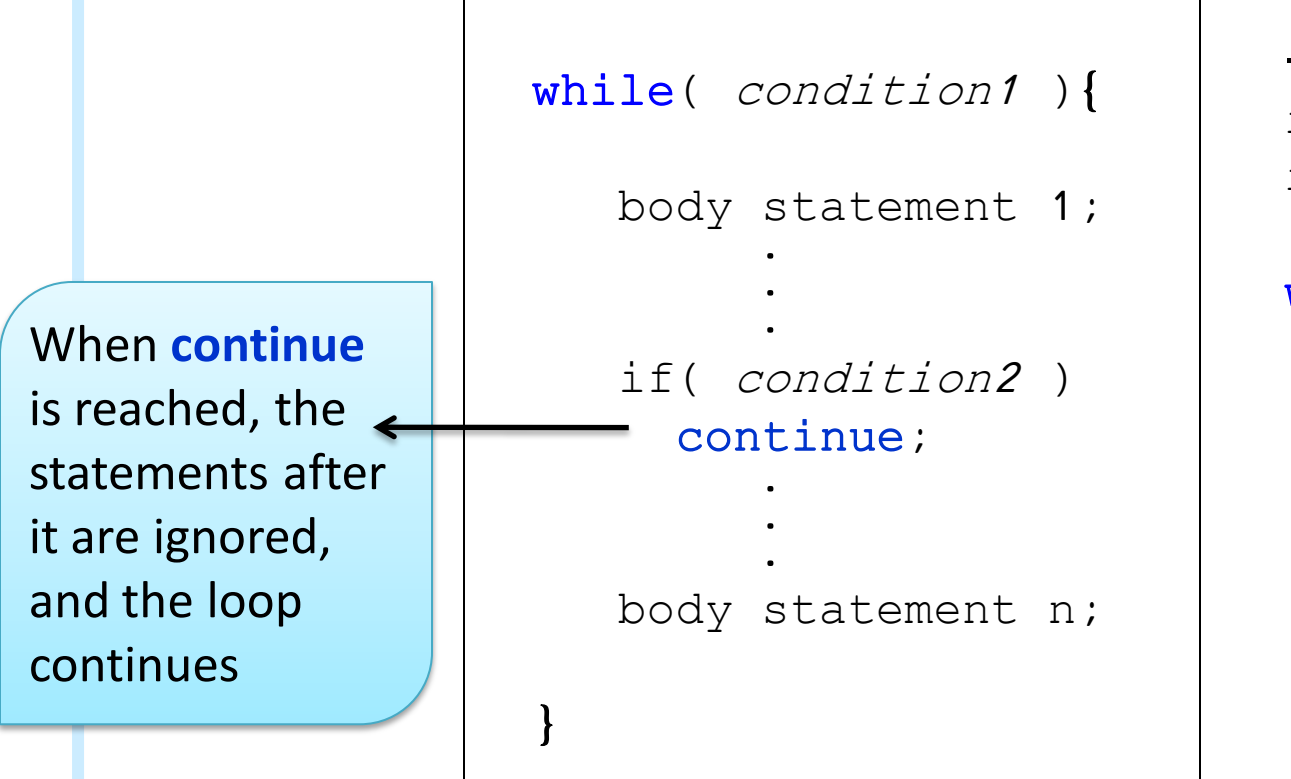

C

#### Example

```
int i = 0, sum = 0;
int s[3] = \{7, 5, 9\};while( i < 3 )
{
   if(s[i] < 6)continue;
   sum += s[i];}
```
#### break vs. continue

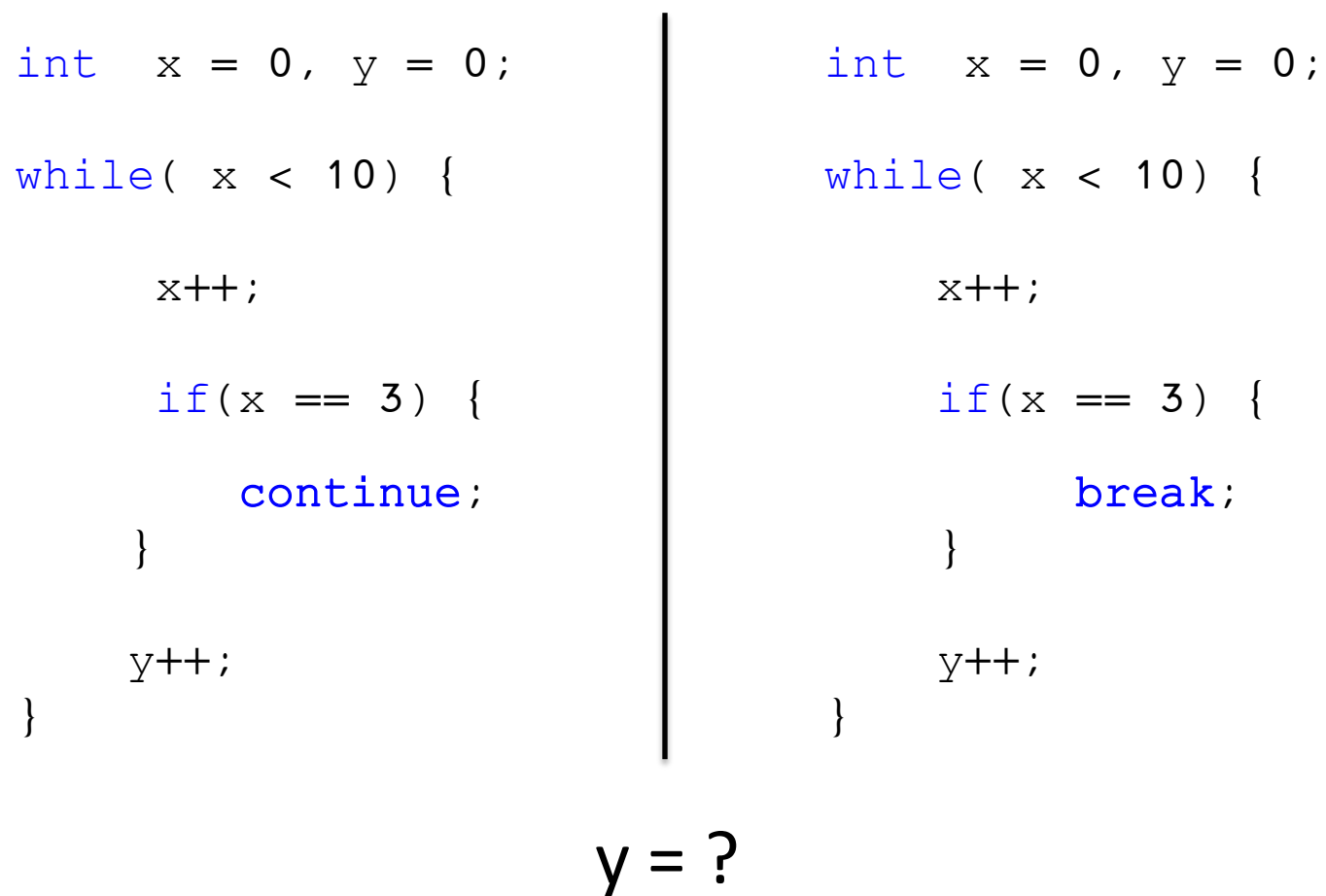

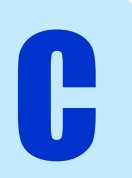

#### break vs. continue

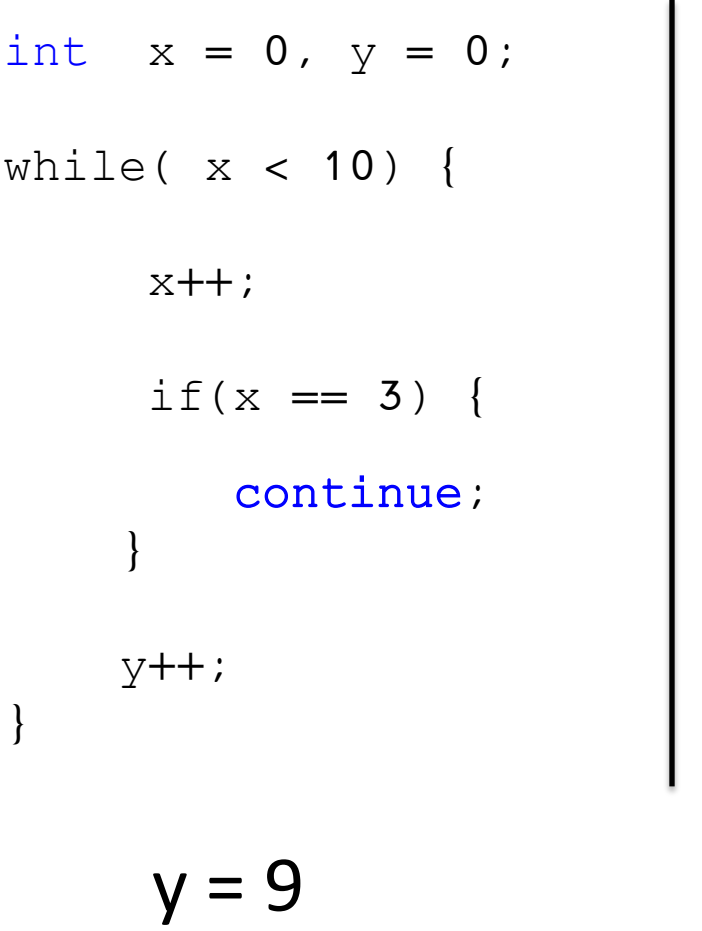

C

int  $x = 0, y = 0;$ while( x < 10) { x++;  $if(x == 3)$ break; } y++; }  $y = 2$ 

#### Loops - for

```
for (initial state ; condition ; state change ) {
     body statement 1;
     body statement n; 
}
            .<br>.<br>.
```
#### Example

C

```
int i;
int arr[100];
for( i = 0; i < 100 ; i++ ) {
   arr[i] = 7;}
```

```
int i = 0;
int arr[100];
while( i < 100 ) {
   arr[i] = 7;i++;
```
}

#### Homework 1 review

#### HOW TO COMPRESS/UNCOMPRESS folders in UNIX

- Compress folder ~/COMS1003/HW1 to HW1.tar.gz tar -zcvf HW1.tar.gz ~/COMS1003/HW1
- Uncompress HW1.tar.gz to folder ~/COMS1003/HW1new  $\text{tar -zxvf HW1.tar.gz -C } \sim \text{/COMS1003/HW1new}$ (note: ~/COMS1003/HW1new must exist already)